# **Author Guidelines: IEEE** *Xplore* **Immersive Articles v0.9**

This document contains instructions on how to create immersive articles for inclusion in IEEE *Xplore* and is likely to be updated in the future.

### Submission Guidelines:

- Immersive content will be sent to the IEEE as supplementary content for an article.
- A compressed zip file containing all of the necessary components required for the immersive article (HTML page and associated images, stylesheets, JavaScript, etc.) will be submitted along with the research article.

### Content Development Guidelines:

- The immersive article HTML filename must be **index.html**.
- The immersive article should be able to function as stand-alone content.
- Contents of the immersive article will be embedded into the IEEE *Xplore* standard template (global header and footer applied) upon integration.
- References within the HTML to CSS, JavaScript, etc. will include a relative path such as:
	- <link rel="stylesheet" href="chessboard/chessboard.css">
	- <script type="text/javascript" src="chessboard/chessboard.js"></script>
- Sample directory structure for immersive article included below:

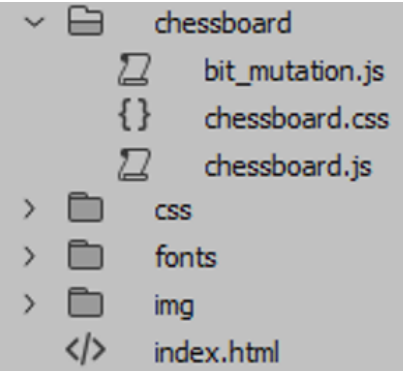

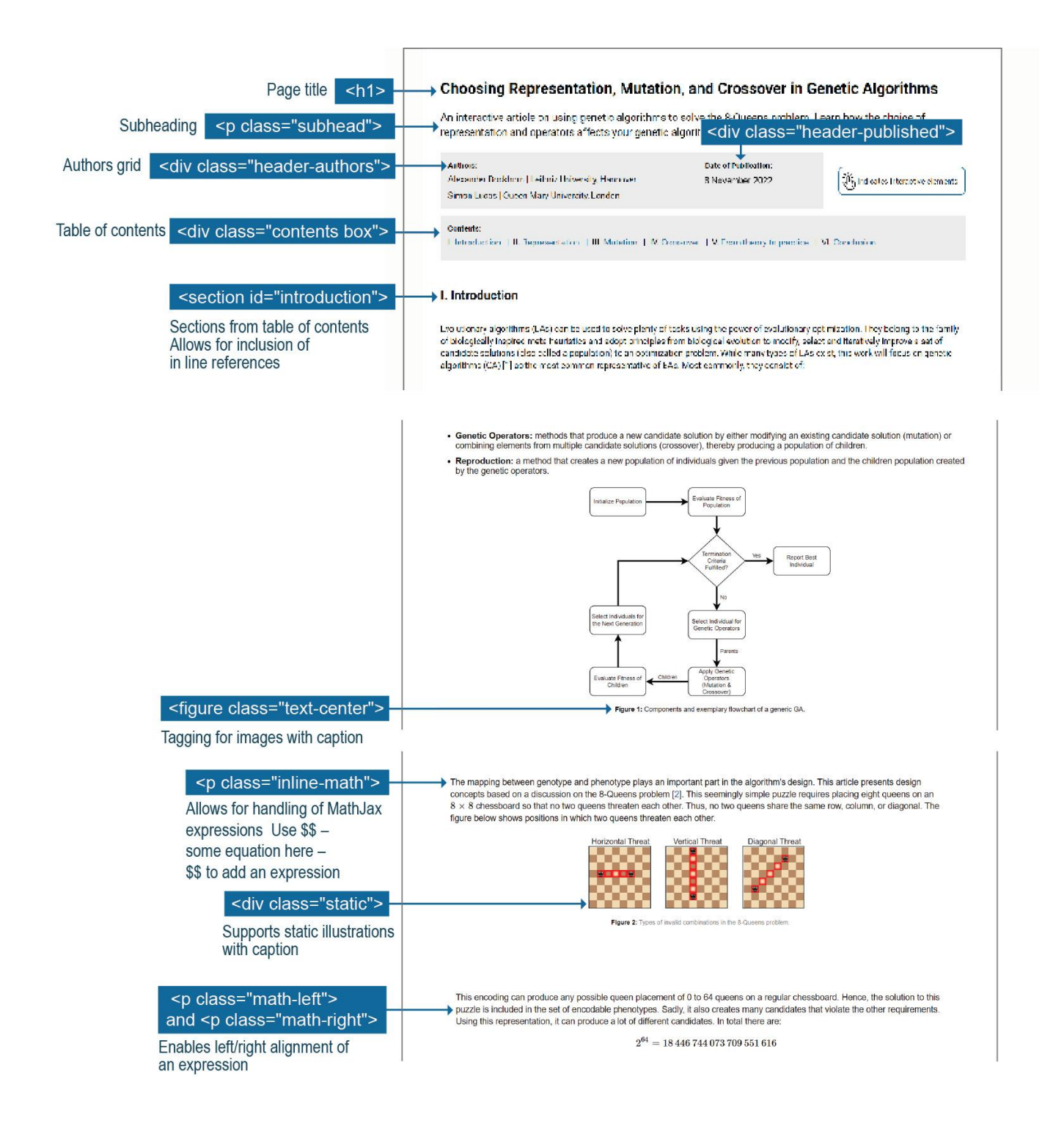

#### **Constrained Matrix Representation**

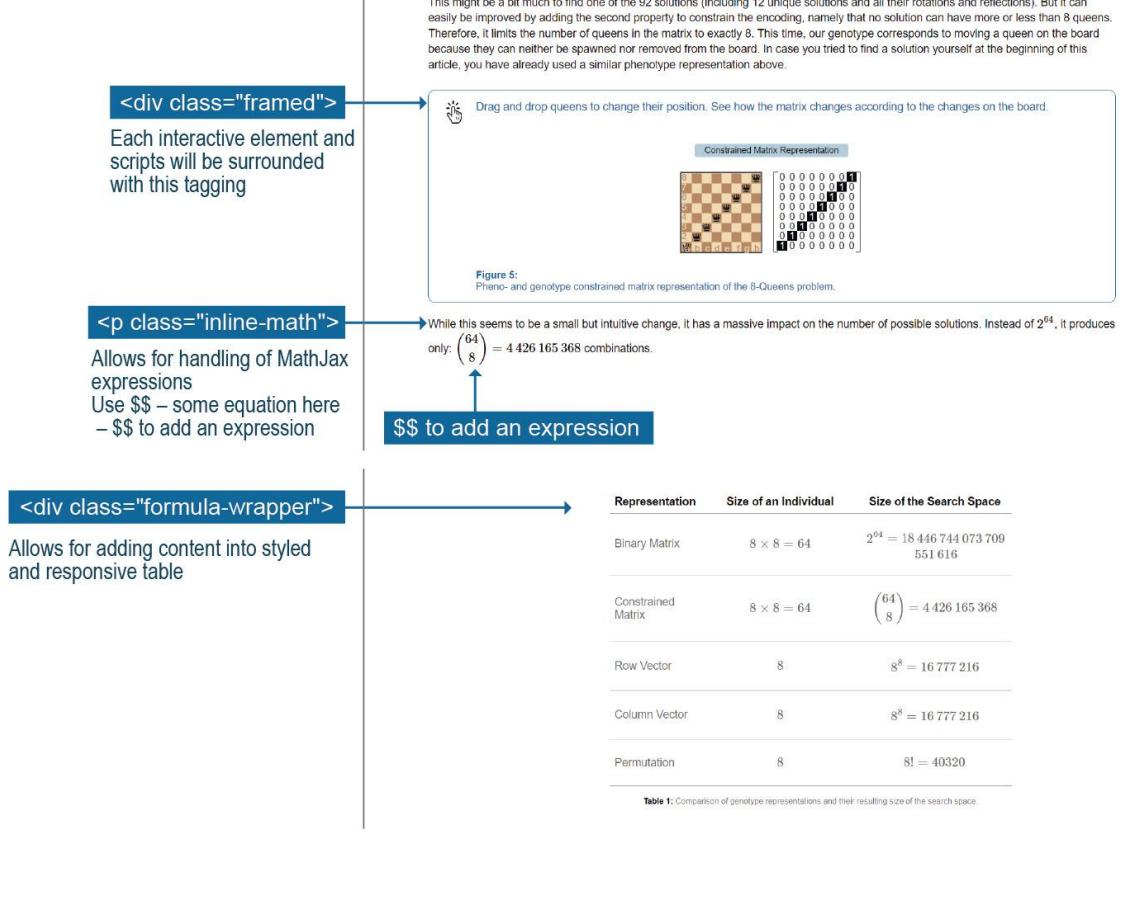

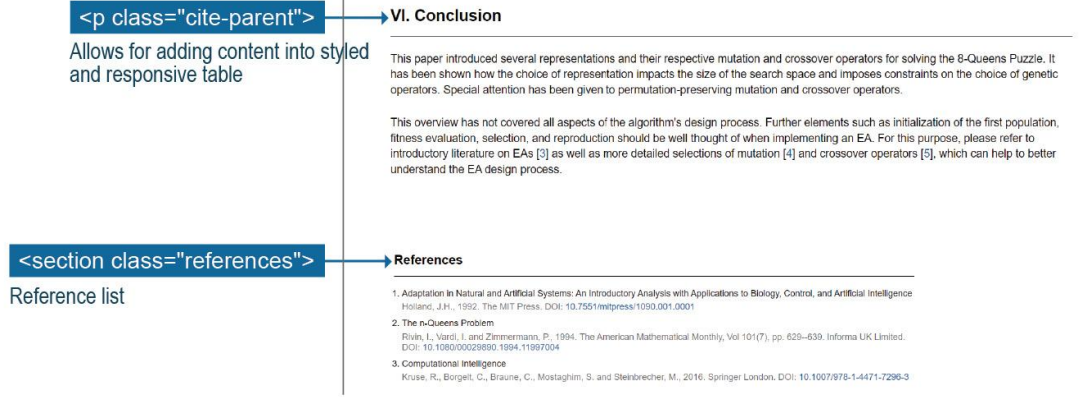

### Additional Guidelines

- **Metadata Section**:
	- **Authors**: Author names to be shown in the firstname lastname format followed by a pipe delimiter (|) and then the author affiliation.
	- **Date of Publication**: Indicates date article was published in IEEE *Xplore*.
	- **Table of Contents**: Includes each of the main sections of the article numbered by roman numerals using title case capitalization.
- **● Interactive Elements:**
	- Any sections of the immersive article that are interactive will be embedded into a framed interface component to make it easy for users to determine which portions are interactive. This component will include clear instructions to the users on how to interact with the content.

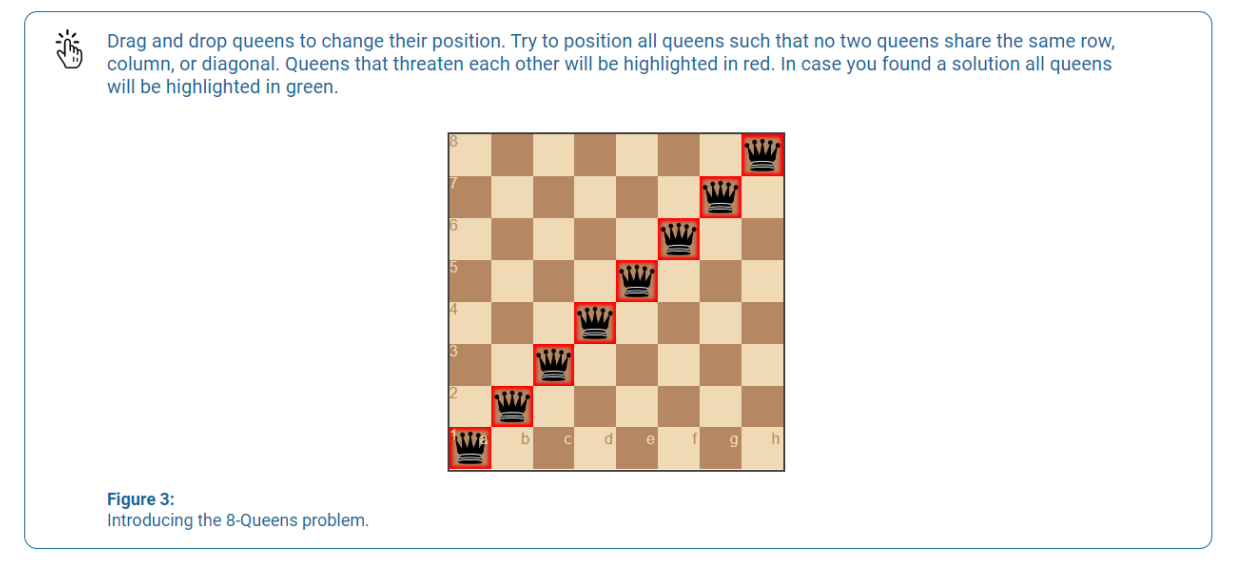

- **Border**: <div class="framed">: Will surround the content with a blue border.
- **Instructions**: <div class="eyebrow">: Each interactive element will need some instructions to the user on how to interact with.
- **Figure Caption**: <div class="caption">": Each interactive element will need to contain a figure caption.

## Tagging Structure

- **<h1> :** Page title
- **<p class="subhead"> :** Subheading
- **<div class="header-authors"> :** Authors grid
- **<div class="header-published"> :** Published date information
- **<div class="contents box"> :** Table of contents
- **<section id="introduction"> :** Sections from table of contents Allows for inclusion of in line references
- **<figure class="text-center"> :** Tagging for images with caption
- **<p class="inline-math"> :** Allows for handling of MathJax expressions Use \$\$ – some equation here – \$\$ to add an expression
- **<p class="math-left"> and <p class="math-right"> :** Enables left/right alignment of an expression
- **<div class="static"> :** Supports static illustrations with caption
- **<div class="framed"> :** Each interactive element and scripts will be surrounded with this tagging
- **<div class="formula-wrapper"> :** Allows for adding content into styled and responsive table
- **<section class="references"> :** Reference list

### HTML Examples:

#### **Header and Sub-Head**

```
\langle h1 \rangleChoosing Representation, Mutation, and Crossover in Genetic Algorithms
\langle /h1 \rangle<!-- Subheading -->
<p class="subhead">
  An interactive article on using genetic algorithms to solve the
  8-Queens problem. Learn how the choice of representation and operators
  affects your genetic algorithm.
\langle/p>
```
### **Authors and Publication Date**

```
<div class="header-authors">
  <h2>Authors:</h2>
  \langle \text{ul}\rangle<li>Alexander Dockhorn | Leibniz University, Hannover</li>
     <li>Simon Lucas | Queen Mary University, London</li>
  \langle \text{ul}\rangle\langle/div\rangle<!-- Published info section -->
<div class="header-published">
  <h2>Date of Publication:</h2>
  <p>Nov. 26, 2021</p>
\langle/div>
```
#### **Table of Contents**

```
<div class="contents box">
  <h2>Contents:</h2>
  \langle u|\langleli>
      <a href="#introduction">Introduction</a>
      <span class="separator">&nbsp;&nbsp; |&nbsp;&nbsp;</span>
    \langle/li>
    \langleli>
      <a href="#representation">Representation</a>
      <span class="separator">&nbsp;&nbsp;|&nbsp;&nbsp;</span>
    \langle/li>
    \langleli>
      <a href="#mutation">Mutation</a>
      <span class="separator">&nbsp;&nbsp;|&nbsp;&nbsp;</span>
    \langle/li>
    \langleli>
      <a href="#crossover">Crossover</a>
      <span class="separator">&nbsp;&nbsp;|&nbsp;&nbsp;</span>
    \langle/li>
    <li>
      <a href="#fttp">From theory to practice</a>
      <span class="separator">&nbsp;&nbsp;|&nbsp;&nbsp;</span>
    \langle/li>
    <li><a href="#conclusion">Conclusion</a></li>
  \langle/ul>
\langle/div\rangle
```
#### **Article Sections**

```
<section id="introduction">
  <!-- Section title -->
  <h2>I. Introduction</h2>
  \langle D \rangleEvolutionary algorithms (EAs) can be used to solve plenty of tasks
    using the power of evolutionary optimization.
    They belong to the family of biologically inspired meta-heuristics and
    adopt principles from biological evolution to modify, select and
    iteratively improve a set of candidate solutions (also called a
    population) to an optimization problem.
    While many types of EAs exist, this work will focus on genetic
    algorithms (GA) \left[\frac{a}{2} + \frac{b}{2}\right] as the most common
    representative of EAs. Most commonly, they consist of:
  \langle/p>
```
- Include name of section in Section ID value.
- Surround section header in <h2> tag.

#### **Framed Element**

```
▼<div class="framed" style="margin-bottom: 20px"> (flex)
   <!-- Additional class for responsiveness -->
  ▼<div class="inside">
     <!-- Frame top blue text -->
    \blacktriangledown<div class="eyebrow"> == $0
       " Drag and drop queens to change their position. Try to position all queens such that no two queens
       share the same row, column, or diagonal. Queens that threaten each other will be highlighted in red.
       In case you found a solution all queens will be highlighted in green. "
     \langle/div\rangleV<div id="board-letsplay" style="width: 320px; margin: auto auto 10px;">
      ▶ <div class="chessboard-63f37"> ...</div>
     \langle/div>
     <!-- Frame caption -->
    ▼<div class="caption">
       <b>Figure 3:</b>
       " Introducing the 8-Queens problem."
     \langle/div\rangle<script type="module" src="chessboard/chessboard lets play.js"></script>
    \langle/div>
  \langle/div>
</section>
```
#### **Math**

```
<!-- Class for math expession inside content -->
<p class="inline-math">The mapping between genotype and phenotype plays
  an important part in
  the algorithm's design. This article presents design concepts based on
  a discussion on the 8-Oueens problem [<a href="#ref 2">2</a>]. This
  seemingly simple puzzle
  requires placing eight queens on an
  <!-- Mathjax expression --> $$8\times8$$ chessboard so that no two
  queens threaten each other. Thus, no two queens share the same row,
  column, or diagonal. The figure below shows positions in which two
  queens threaten each other.
\langle/p>
```
#### **References**

#### **Inline References**

The inline references will be tagged using the following format: **[<a href="#ref\_1">1</a>]** as outlined below:

```
change chan north near rooms on gener
      الدانية والمسانة
 algorithms (GA) [<a href="\frac{\#ref}{\#ref} 1">1</a>] as the most common
 representative of EAs. Most commonly, they consist of:
10<sup>2</sup>
```
#### **Reference List**

```
<!-- References section -->
V<section class="references">
   <h2>References</h2>
  \overline{\mathbf{v}} colls.
    \blacktriangledown<li id="ref 1">
       ::marker<br>" Adaptation in Natural and Artificial Systems: An Introductory Analysis with Applications to Biology, Control, and Artificial Intelligence "
       che's
      \blacktriangledown <span>
          " Holland, J.H., 1992. The MIT Press. DOI: "
          <a href="https://direct.mit.edu/books/book/2574/Adaptation-in-Natural-and-Artificial-SystemsAn" target="_blank"> 10.7551/mitpress/1090.001.0001
         \langle/a>
       \langle/span\rangle\langle/li>
    \sqrt{x}<li id="ref_2">
       ::marker
        " The n-Queens Problem "
       <br>
      \blacktriangledown <span>
          " Rivin, I., Vardi, I. and Zimmermann, P., 1994. The American Mathematical Monthly, Vol 101(7), pp. 629--639. Informa UK Limited. DOI: "
          <a href="https://www.tandfonline.com/doi/abs/10.1080/00029890.1994.11997004" target="_blank"> 10.1080/00029890.1994.11997004</a>
        \langle/span\rangle\langle /1 \text{i} \rangle\starkli id="ref_3">…</li>
    \blacktriangleright <li id="ref 4">...</li>
    \star<li id="ref_5">…</li>
    \star<li id="ref_6">…</li>
    \blacktriangleright <1i id="ref_7">…</1i>
    \blacktriangleright <li id="ref_8">…</li>
   \langle/ol>
 </section>
```